# **มือใหม่หัดใช้ GTK +**

 เขียนโดย sake เมื่อ 2008-08-14 16:25 อันเก่า ที่เคยเขียนไว้ที่ gotoknow.org

--------------------------------------------------------

ตอนนี้เริ่มทำงานแล้ว รู้สึกว่าต้องปรับตัวหลายอย่างเหมือนกัน สำหรับงานที่ต้องทำก็ต้องเขียนโปรแกรมบน Linux แต่ต้องเป็นกราฟฟิกโหมด เลยเลือกใช้ GTK+ ความยากมันอยู่ที่เป็นภาษา C ซึ่งไม่ถนัด เคยแต่อ่านโค้ด อาศัยอความรู้จาก C++ ช่วยเลยพอรอดตัว

สำหรับคนที่ไม่เคยเขียนโปรแกรมบน Linux อันนี้ไม่นับจาวานะครับ ก็ขอสรุปเกี่ยวกับกราฟฟิกโหมดบน Linux คร่าว ๆ ตามที่เข้าใจ รายละเอียดผมไม่กล่าวถึงนะครับ ดังนี้

Linux ที่จริงเป็นเพียง kernel ที่เราสามารถจะโหลดอะไร ไปประมวลผลได้ สำหรับกราฟฟิกโหมดนั้นปัจจุบันใช้ XWindow หรือ x.org นั่นเอง เป็นตัวจัดการ ซึ่ง x นั้น ใช้งานยากอยู่ จึงมีผู้คิดสร้าง ตัวจัดการหน้าต่าง หรือ window manager ขึ้น ซึ่งก็มี library พ่วงท้ายมาด้วย ปัจจุบันก็เช่น GTK+ ที่ใช้, QT, wxWidget เป็นต้น แต่โปรแกรมเหล่านี้ก็จัดการหน้าต่างอย่างเ้ดียว จึงมีผู้คิดสร้างเป็นระบบที่มีเครื่องมือช่วยมากขึ้น เช่น taskbar ซึ่งระบบนี้ครอบบน x อีกที เรียกว่า desktop environment เช่น GNOME, KDE เป็นต้น

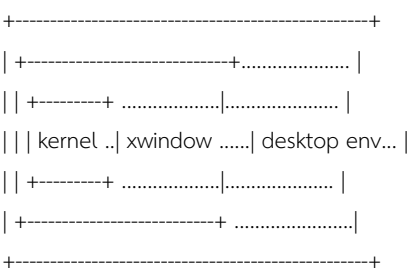

GTK ประกอบด้วยส่วนสำคัญคือ

-- Glib เป็น library พื้นฐานเกี่ยวกับobject ต่าง ๆ

-- Pango เป็น library จัดการ layout และ การ render text

-- ATK เป็นlibrary ช่วยจัดการเกี่ยวกับ accessibility สำหรับคนพิการ

โปรแกรมแรก :

1. /\*\*\*\*\*\*\* helloworld.c \*\*\*\*\*\*\*\*\*\*/

2.

3. #include <gtk/gtk.h>

4.

5. int main( int argc, char \*argv[] )

6.

7. {

8.

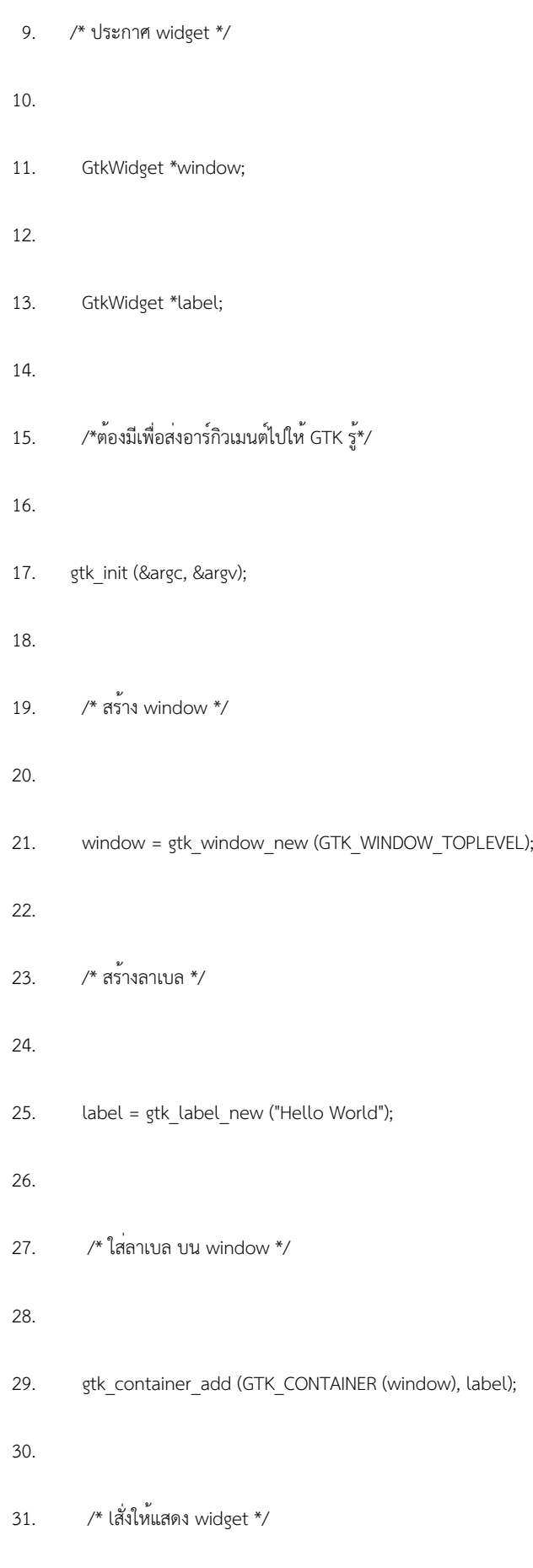

32.

# **มือใหม่หัดใช้ GTK +**

Published on Sake.in.th (https://sake.in.th)

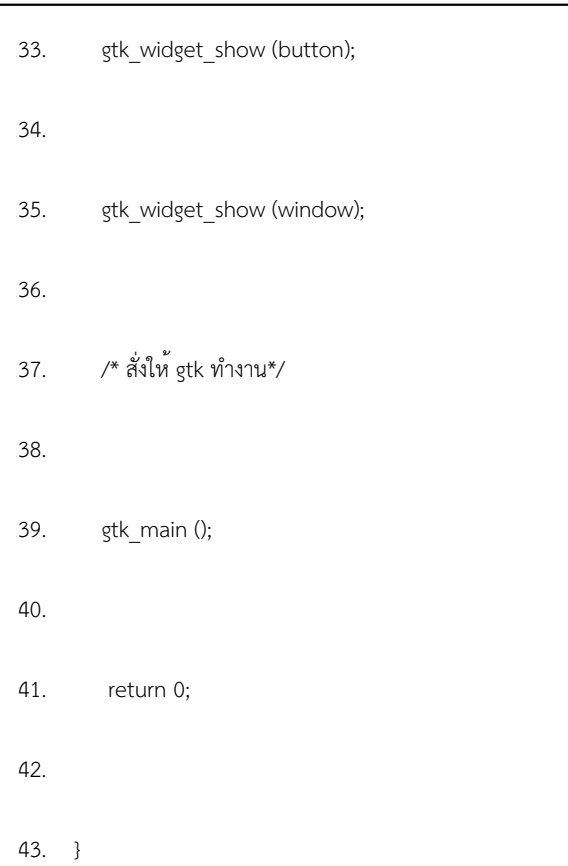

compile :

1. gcc -Wall -o helloworld `pkg-config gtk+-2.0 --cflags --libs` helloworld.c

run:

1. ./helloworld

น่าจะมี window ขึ้นมานะ เหอ ๆ

แค่นี้ก่อนดีกว่า

ที่มา :

# **มือใหม่หัดใช้ GTK +**

Published on Sake.in.th (https://sake.in.th)

http://www.gtk.org/

**Tags:** linux programming GTK

### **ความเห็น**

### **หาจุดขาย**

Permalink เขียนโดย ต้นแพร (ยังไม่ยืนยันความถูกต้อง) เมื่อ 2008-08-21 01:24

สวัสดีครับ

จะถามพี่หลายครั้งแล้วแต่หาเมล์ไม่เจอเลยไม่รู้ว่าจะติดต่อยังไง

ขอถามในคอมเม้นท์ละกันนะครับ

ผมเรียนวิศวคอมปี 1 ครับ

คือผมอยากจะเก่งอะไรซักด้าน ที่เป็นประโยชน์เวลาจบไปทำงาน แบบว่าเป็นจุดขายอะครับ

เพราะเพื่อนผมบางคนเก่งPHP บางคนเก่งC บางคนgraphic design

แต่ผมยังไม่มีอะไรเลย

ขอบคุณครับ

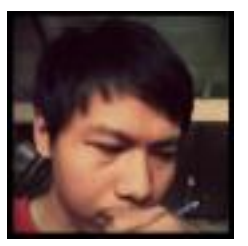

[1]

[ขอตอบละกันครับ](https://sake.in.th/comment/139#comment-139) **[2]**

[Permalink](https://sake.in.th/comment/139#comment-139) [2] เขียนโดย [sake](https://sake.in.th/users/sake) [1] เมื่อ 2008-10-09 21:24

ตอบเป็นบล็อกละกันนะครับ

**มือใหม่หัดใช้ GTK +** Published on Sake.in.th (https://sake.in.th)

#### [GTK+ Editor](https://sake.in.th/comment/159#comment-159) **[3]**

[Permalink](https://sake.in.th/comment/159#comment-159) [3] เขียนโดย [ผู้ไม่ประสงค์ออกนาม \(ยังไม่ยืนยันความถูกต้อง\)](http://wakaru-mac.blogspot.com/) [4] เมื่อ 2010-03-13 20:06

อยากเขียน GTK+ บนวินโดวส์ ครับ อยากทราบว่ามี Editor บ้างหรือเปล่า สำหรัยเขียน GTK+ ลองติดตั้งคู่กับ Editor อื่นแล้ว ก็ยังไม่ได้..

ถ้ามีบอกวิธีติดตั้งด้วย ก็จะดีมาก ขอบคุณครับ...

หมายเหตุ : มือใหม่หัดเขียนครับ

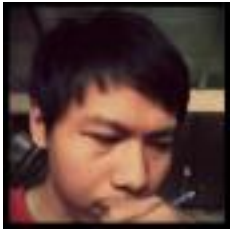

 $[1]$ 

## [ถ้าเป็นแบบ IDE ลากวาง ๆ](https://sake.in.th/comment/160#comment-160) **[5]**

[Permalink](https://sake.in.th/comment/160#comment-160) [5] เขียนโดย [sake](https://sake.in.th/users/sake) [1] เมื่อ 2010-03-13 20:38

ถ้าเป็นแบบ IDE ลากวาง ๆ แล้วล่ะก็ ปกติจะใช<sup>้</sup> Glade ครับ ซึ่งมีบน Windows ด้วย <u><http://sourceforge.net/projects/gladewin32/></u> [6] หรือไม่ก็อาจจะลองใช<sup>้</sup> QT4 แทน มี IDE แบบลากวาง ๆ ครับ <http://qt.nokia.com/downloads> [7] แต่ถ้าจะให้ง่าย การพัฒนาบน Linux จะสะดวกสบายมากกว่าครับ ยังไงลองเมล์มาถามได้ครับ

**Source URL (modified on 2008-08-14 16:25):** https://sake.in.th/node/63?page=0

#### **Links**

- [1] https://sake.in.th/users/sake
- [2] https://sake.in.th/comment/139#comment-139
- [3] https://sake.in.th/comment/159#comment-159
- [4] http://wakaru-mac.blogspot.com/
- [5] https://sake.in.th/comment/160#comment-160
- [6] http://sourceforge.net/projects/gladewin32/
- [7] http://qt.nokia.com/downloads